## **One Day** Workshop on "Accreditation & Autonomy"

## **Registration Form**

Date:

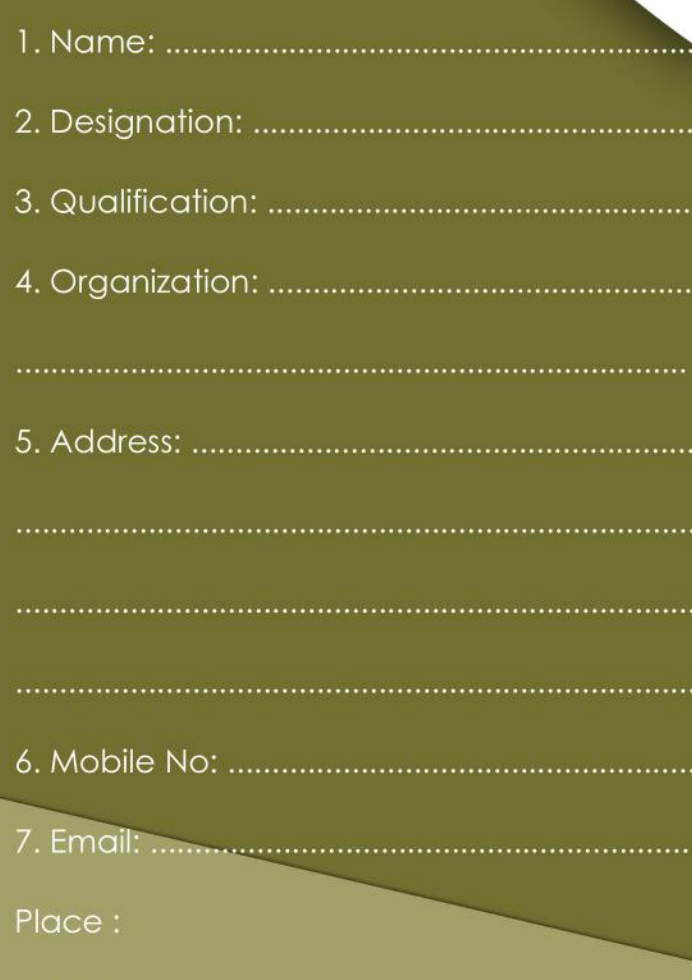

**Signature Head of the Dept./Institution with seal** 

**Chief Patron** Dr. N. Vijaya Bhaskar Choudary, Ph.D. Secretary & Correspondent

Patron Sri. N. Krishna Kumar, M.S. (USA) Chairman

> **Chief Co-ordinator** Dr. C. Yuvaraj, M.E., Ph.D. Principal

**Co-ordinators** Dr. D. Pradeep Kumar, Ph.D HOD-MBA Dr. V. L. Pavani, Ph.D. HOD-MCA

> **Convenors** Dr. R. Varadarajan Assoc. Prof - MBA Dr. P. Velayutham Asst. Prof - MCA

**For Details Contact:** +91 9100973231, +91 9100902084 Mail us : varadarajanr@mits.ac.in drvelayuthamp@mits.ac.in

# Madanapalle Institute of Technology & Science

Post Box: 14, Angallu, Madanapalle - 517325, Andhra Pradesh, India. Ph: 08571 - 280255, 280706, Fax: 280433 www.mils.cc.in

# **Madanapalle Institute of Technology & Science**

**UGC - AUTONOMOUS** Madanapalle - 517325, Chittoor Dist., Andhra Pradesh

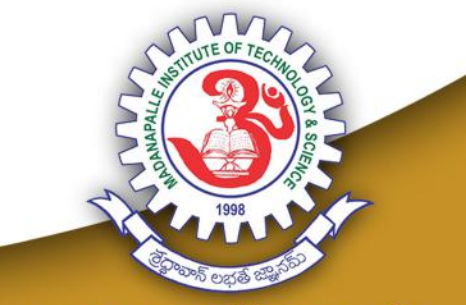

www.mits.ac.in

**One Day** Workshop on "Accreditation & Autonomy"

**Organized by MITS School of Business** ஃ **Department of Computer Applications** 

> on 25th January 2018

### **ABOUT MITS**

**Madanapalle Institute of Technology & Science** (MITS) a highly promising destination for Engineering, Management and Computer Application studies in India. The educational academy is now under the proactive leadership of President Sri, N. Krishna Kumar M.S. (U.S.A), and Secretary & Correspondent Dr. N. Vijaya Bhaskar Choudary, Ph.D.

MITS is committed to achieving sustainability and taking action in light of national and global challenges. We continue to nurture a culture of sustainability through learning, teaching, research, partnerships and industry collaboration.

#### **COURSES OFFERED**

#### Under Graduate Programs (Eligibility: 10+2)

- B.Tech Civil Engineering
- B.Tech Computer Science and Engineering
- B.Tech Electronics and Communication Engg.
- B.Tech Electrical and Electronics Engineering
- B.Tech Mechanical Engineering
- B.Tech Computer Science and Information Technology
- B.Tech Information Technology

#### Post Graduation Programs (Eligibility: 10+2+4)

- M.Tech Computer Science and Engineering
- M.Tech Electrical Power Systems
- M.Tech Digital Electronics and Communication Systems
- M.Tech Advance Manufacturing Systems
- M.Tech Structural Engineering

#### **Management Programs**

- Master of Business Administration [MBA] {Eligible: 10+2+3/4}
- Master of Business Administration [MBA] {Duration:5 years}{Eligible:10+2}

#### **Computer Application Programs**

- Master of Computer Applications {Eligible: 10+2+3}
- Master of Computer Applications {2nd Year Direct} {Eligibile: 10+2+3[BSc{Comp}&BCA]}

#### **Doctoral Programs**

- Ph.D in Electronics and Communication Enga
- Ph.D in Computer Science and Engineering
- Ph.D in Electrical and Electronics Engineering
- Ph.D in Mechanical Engineering
- Ph.D in Management Sciences
- . Ph.D in Mathematics, Physics, Chemistry & English

## **MITS SCHOOL OF BUSINESS**

The School offers a full time 2 Year Post Graduate Program (MBA) & 5 Year Integrated Program (MBA) affiliated to JNTUA, Anantapuramu, & governed by AICTE. The MBA program has started in the year 2004. Integrated Program in the year 2013, Ph.D. Program in the year 2014. The department provides very good infrastructure and an environment that is conducive for learning. The M.B.A. Programme is the only program in the state of Andhra Pradesh to get Accredited by the National Board of Accreditation (NBA). It has been a hub of innovative activity and is on the constant lookout for the opportunities to collaborations with the industry/educational institutions around the globe viz., International Institute of Business Analysis, SAP, BSE, NSE, NISM, CII, NSIC, Knowledge Incubation for Technical Education Centre, IIT Hyderabad (KITE), APSSDC to name a few.

5 Year Integrated MBA : Students after their 10+2 (Intermediate) with atleast 45% of marks (40% for reserved category students) may choose the course that provides postgraduate degree in 5 Years.

MBA : Students from any stream of Graduation is eligible.

**Ph.D. in Management**: PG Students in Management may opt for the Ph.D programme in MITS where the qualified and experienced faculty would guide for successful completion.

### **DEPARTMENT OF COMPUTER APPLICATIONS:**

The Department was established in the year 2004. It offers 3 Year MCA Program and 2 Years MCA Program (Direct 2nd Year) These programmes are fully governed by AICTE, New Delhi and affiliated to JNTUA, Ananthapur. Department serves with the prime objective of educating and preparing its students as dynamic, competent, valued and knowledgeable professionals in the field of Information Technology. Since its inception, it has established a land mark in academics and preparing students ready to fit in industry/academia/research opening. Curriculum and syllabi is periodically revised at par with national and international standards to meet the needs of global IT industry.

#### MCA (3 Years - 6 Semesters)

Students after graduation with Mathematics in inter.

#### MCA (2 Years - 4 Semesters)

BCA, BSc (IT/Comp) are eligible.

## **ABOUT THE WORKSHOP**

The workshop is organised with the objective to emphasize the significance of Accreditation & Autonomy, The Higher Education needs of the Ravalaseema Reaion are unique, aiven the rural, agrarian socio-economic background. Therefore it needs a specifically configured Higher Education system to be implemented. This is possible only when Institutions acquire academic autonomy. Autonomy will enable Higher Education providers to modify Curriculum/Syllabi with a thorough understanding of specific local Industrial/Business needs such that the students are equipped with the updated and relevant skills for better careers.

#### Session 1: The Importance and Scope of Accreditation

Session 2: The Road Map to Autonomous Status Session 3: Sustaining Autonomous Status and Accreditation

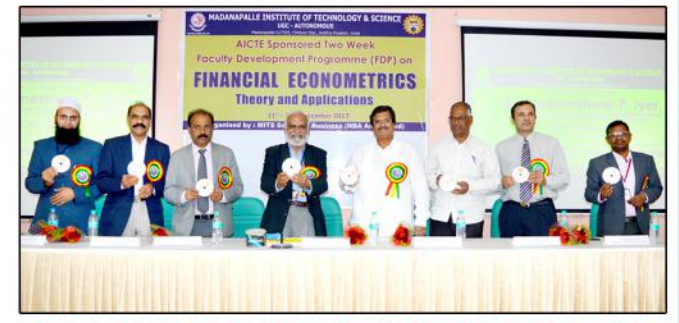

Delegates Releasing the Course Material for the FDP

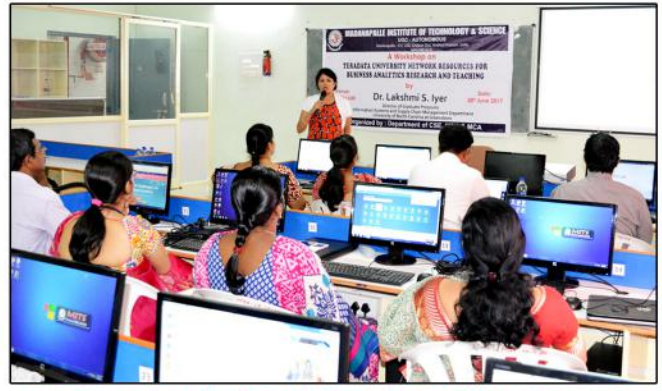

**Workshop on TERADATA University Network Resources**